## **2021 Distance Learning YEAR 10 - March**

Welcome to your Distance Learning programme.

You are required to:

- Each day you need to complete some work from EACH of the 6 different planning boxes below
	- 5 Ways to Wellbeing, Reading Plus, Mathbuddy, Focus Friday, ePassport and Subject Must, Should, Could
- Complete the Learning Log by identifying the work you have done each day. This spreadsheet is loaded in your Learning Advisors Google Classroom and your Learning Advisor will be tracking this
- Attend GoogleMEET with your Learning Advisor at 2pm on Monday, Wednesday, Friday
- Remember your teachers will be checking their emails so if you have a question or need help, send them an email. If needed they can also set up a GoogleMEET with you.

Please see below an outline of the activities you can work your way through over the next 5 days. Further instructions and resources for the activities below can be found on MHOL and in the Google Classroom. And remember - you can always email your teacher or Learning Advisor for help.

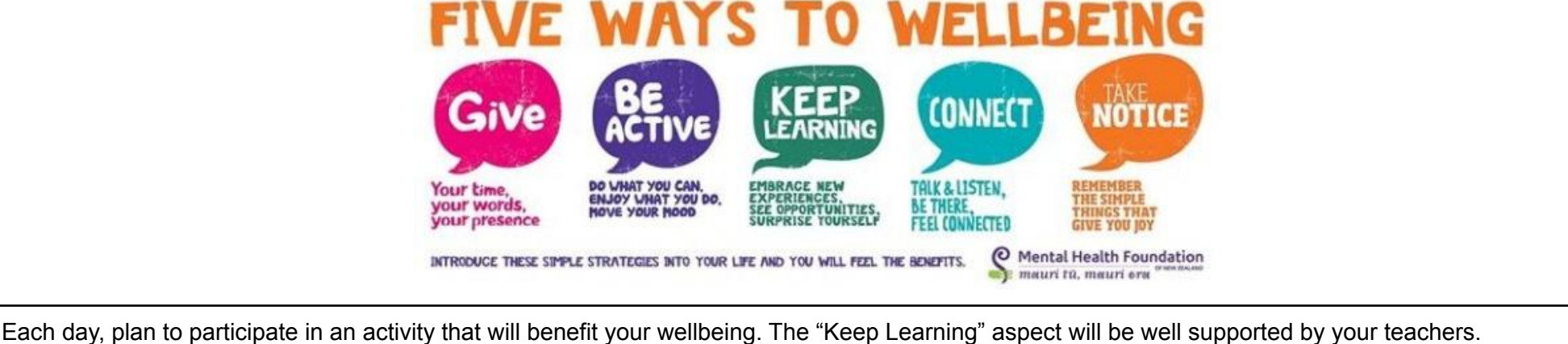

YOU need to plan and make time for the 4 other aspects. Use this link to get ideas about actions/steps you could take to maintain positive wellbeing - [5 ways to Wellbeing](https://www.mentalhealth.org.nz/home/ways-to-wellbeing/)

In your PEH exercise book or a Google document - keep a log; record the actions/steps you took each day to maintain positive wellbeing. Here is a [template](https://docs.google.com/document/d/1Fl37JoOj1B69zO41tNsLC_zXlH4ZzvVtmq8BafoXqIc/edit?usp=sharing) you could make a copy of and use.

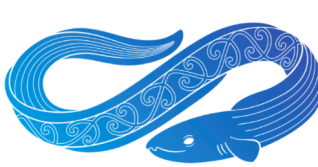

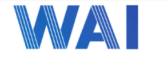

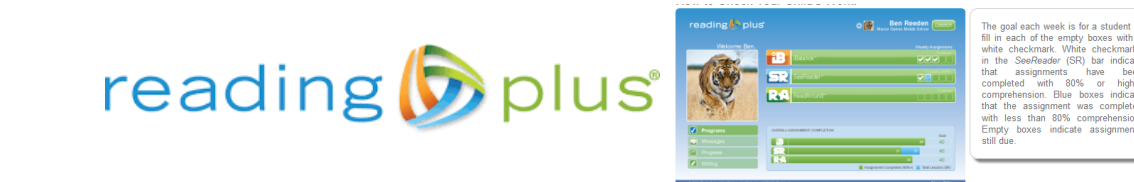

Use the Reading Plus programme to complete literacy activities each day. <https://student.readingplus.com/seereader/api/sec/login>

Site Code: mheightsjc

Use your MHJC username and password

**Spend 20-30 mins on Reading Plus each day** completing your Reading Plus. All 8 tasks/lessons must be completed by Friday

WIN SOME PRIZES in Women's History Month Reading Competition… See above

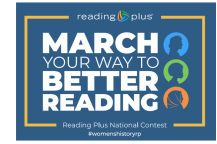

with a contest !

s schools are automatically entered! From Mar eading Plus schools are automatically entered! From Ma<br>i**rch 26th**, have your classes complete as many Reading<br>s they can with comprehension scores of 80%+. Reading ming 3 weeks\* of the 4 to d

e Reading Plus t-shirts for their clay

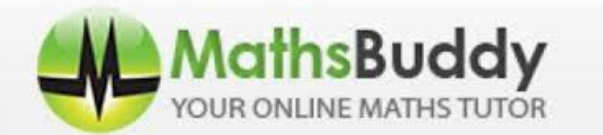

Your Math teacher has assigned your work (tasks) to complete on Mathsbuddy.

Remember to use your Maths Homework exercise book. You need to justify your answers by completing working steps in this exercise book

**Spend 15-20 minutes each day** working through tasks on Mathsbuddy

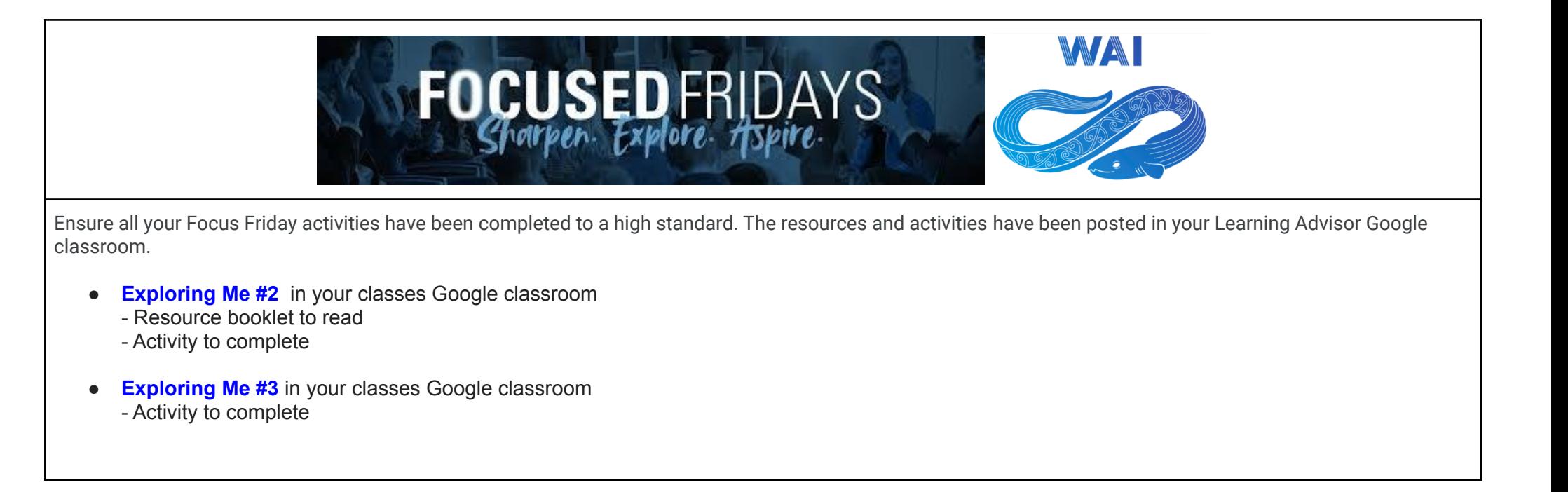

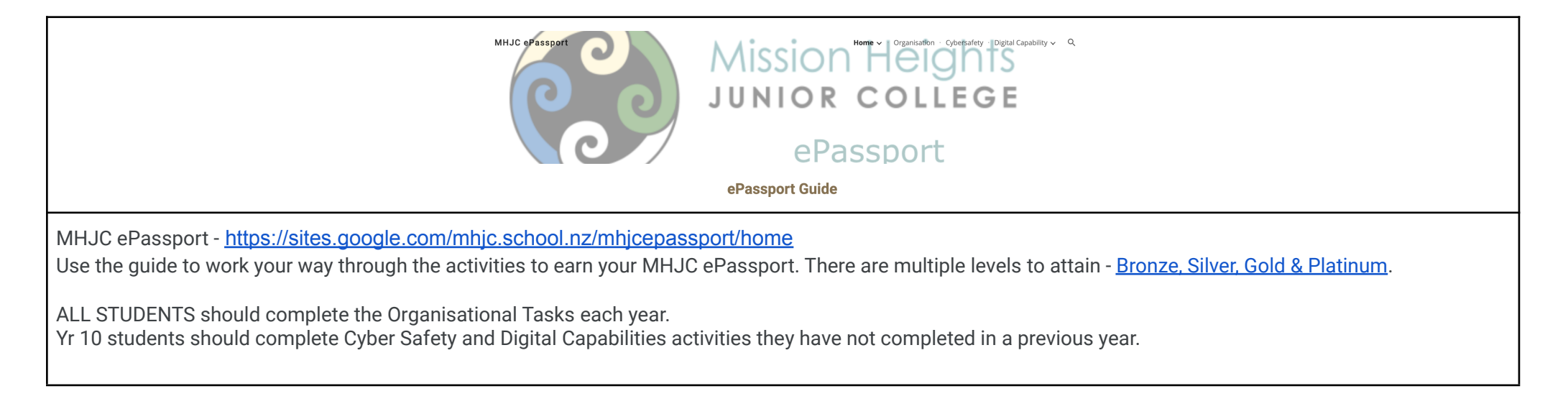

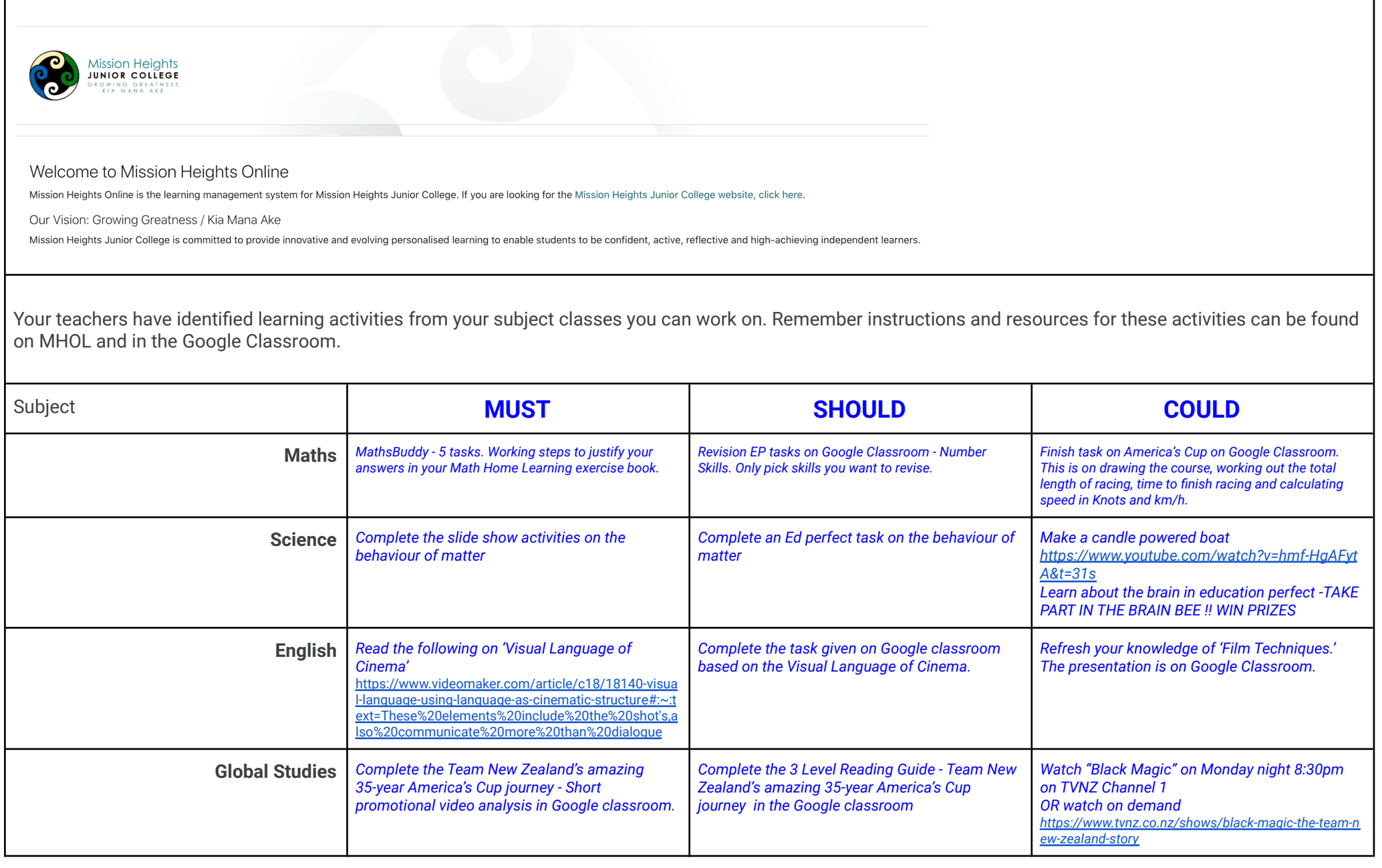

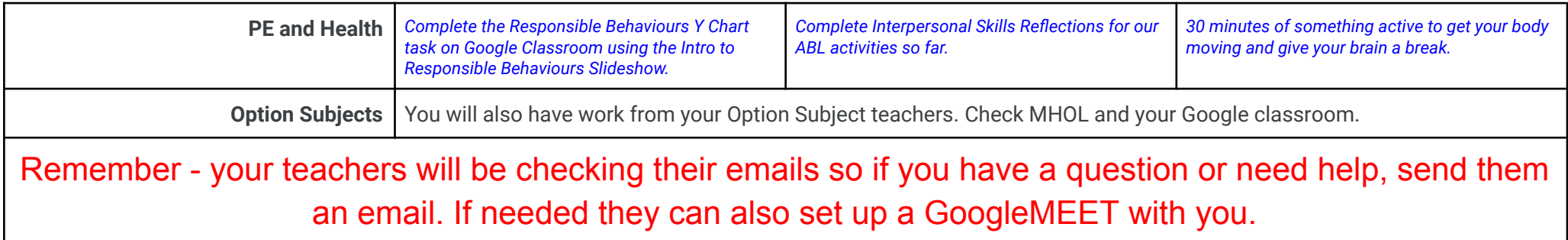